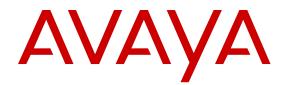

# Avaya Aura<sup>®</sup> Communication Manager Overview and Specification

Release 6.3 03-604233 Issue 4 June 2015

#### Notice

While reasonable efforts have been made to ensure that the information in this document is complete and accurate at the time of printing, Avaya assumes no liability for any errors. Avaya reserves the right to make changes and corrections to the information in this document without the obligation to notify any person or organization of such changes.

#### **Documentation disclaimer**

"Documentation" means information published by Avaya in varying mediums which may include product information, operating instructions and performance specifications that Avaya may generally make available to users of its products and Hosted Services. Documentation does not include marketing materials. Avaya shall not be responsible for any modifications, additions, or deletions to the original published version of documentation unless such modifications, additions, or deletions were performed by Avaya. End User agrees to indemnify and hold harmless Avaya, Avaya's agents, servants and employees against all claims, lawsuits, demands and judgments arising out of, or in connection with, subsequent modifications, additions or deletions to this documentation, to the extent made by End User.

#### Link disclaimer

Avaya is not responsible for the contents or reliability of any linked websites referenced within this site or documentation provided by Avaya. Avaya is not responsible for the accuracy of any information, statement or content provided on these sites and does not necessarily endorse the products, services, or information described or offered within them. Avaya does not guarantee that these links will work all the time and has no control over the availability of the linked pages.

#### Warranty

Avaya provides a limited warranty on Avaya hardware and software. Refer to your sales agreement to establish the terms of the limited warranty. In addition, Avaya's standard warranty language, as well as information regarding support for this product while under warranty is available to Avaya customers and other parties through the Avaya Support website: <u>http://support.avaya.com</u> or such successor site as designated by Avaya. Please note that if You acquired the product(s) from an authorized Avaya Channel Partner outside of the United States and Canada, the warranty is provided to You by said Avaya Channel Partner and not by Avaya.

"Hosted Service" means a hosted service subscription that You acquire from either Avaya or an authorized Avaya Channel Partner (as applicable) and which is described further in Hosted SAS or other service description documentation regarding the applicable hosted service. If You purchase a Hosted Service subscription, the foregoing limited warranty may not apply but You may be entitled to support services in connection with the Hosted Service as described further in your service description documents for the applicable Hosted Service. Contact Avaya or Avaya Channel Partner (as applicable) for more information.

#### **Hosted Service**

THE FOLLOWING APPLIES IF YOU PURCHASE A HOSTED SERVICE SUBSCRIPTION FROM AVAYA OR AN AVAYA CHANNEL PARTNER (AS APPLICABLE), THE TERMS OF USE FOR HOSTED SERVICES ARE AVAILABLE ON THE AVAYA WEBSITE, HTTP://SUPPORT.AVAYA.COM/LICENSEINFO UNDER THE LINK "Avaya Terms of Use for Hosted Services" OR SUCH SUCCESSOR SITE AS DESIGNATED BY AVAYA, AND ARE APPLICABLE TO ANYONE WHO ACCESSES OR USES THE HOSTED SERVICE. BY ACCESSING OR USING THE HOSTED SERVICE, OR AUTHORIZING OTHERS TO DO SO, YOU, ON BEHALF OF YOURSELF AND THE ENTITY FOR WHOM YOU ARE DOING SO (HEREINAFTER REFERRED TO INTERCHANGEABLY AS "YOU" AND "END USER"), AGREE TO THE TERMS OF USE. IF YOU ARE ACCEPTING THE TERMS OF USE ON BEHALF A COMPANY OR OTHER LEGAL ENTITY, YOU REPRESENT THAT YOU HAVE THE AUTHORITY TO BIND SUCH ENTITY TO THESE TERMS OF USE. IF YOU DO NOT HAVE SUCH AUTHORITY, OR IF YOU DO NOT WISH TO ACCEPT THESE TERMS OF USE, YOU MUST NOT ACCESS OR USE THE HOSTED SERVICE OR AUTHORIZE ANYONE TO ACCESS OR USE THE HOSTED SERVICE. YOUR USE OF THE HOSTED SERVICE SHALL BE LIMITED BY THE NUMBER AND TYPE OF LICENSES PURCHASED UNDER YOUR CONTRACT FOR THE HOSTED SERVICE, PROVIDED, HOWEVER, THAT FOR CERTAIN HOSTED SERVICES IF APPLICABLE, YOU MAY HAVE THE OPPORTUNITY TO USE FLEX LICENSES, WHICH WILL BE INVOICED ACCORDING TO ACTUAL USAGE ABOVE THE CONTRACT LICENSE LEVEL. CONTACT AVAYA OR AVAYA'S CHANNEL PARTNER FOR MORE INFORMATION ABOUT THE LICENSES FOR THE APPLICABLE HOSTED SERVICE, THE AVAILABILITY OF ANY FLEX LICENSES (IF APPLICABLE), PRICING AND BILLING INFORMATION, AND OTHER IMPORTANT INFORMATION REGARDING THE HOSTED SERVICE.

#### Licenses

THE SOFTWARE LICENSE TERMS AVAILABLE ON THE AVAYA WEBSITE, HTTP://SUPPORT.AVAYA.COM/LICENSEINFO OR SUCH SUCCESSOR SITE AS DESIGNATED BY AVAYA. ARE APPLICABLE TO ANYONE WHO DOWNLOADS, USES AND/OR INSTALLS AVAYA SOFTWARE, PURCHASED FROM AVAYA INC., ANY AVAYA AFFILIATE, OR AN AVAYA CHANNEL PARTNER (AS APPLICABLE) UNDER A COMMERCIAL AGREEMENT WITH AVAYA OR AN AVAYA CHANNEL PARTNER. UNLESS OTHERWISE AGREED TO BY AVAYA IN WRITING, AVAYA DOES NOT EXTEND THIS LICENSE IF THE SOFTWARE WAS OBTAINED FROM ANYONE OTHER THAN AVAYA, AN AVAYA AFFILIATE OR AN AVAYA CHANNEL PARTNER; AVAYA RESERVES THE RIGHT TO TAKE LEGAL ACTION AGAINST YOU AND ANYONE ELSE USING OR SELLING THE SOFTWARE WITHOUT A LICENSE. BY INSTALLING, DOWNLOADING OR USING THE SOFTWARE, OR AUTHORIZING OTHERS TO DO SO, YOU, ON BEHALF OF YOURSELF AND THE ENTITY FOR WHOM YOU ARE INSTALLING, DOWNLOADING OR USING THE SOFTWARE (HEREINAFTER REFERRED TO INTERCHANGEABLY AS "YOU" AND "END USER"), AGREE TO THESE TERMS AND CONDITIONS AND CREATE A BINDING CONTRACT BETWEEN YOU AND AVAYA INC. OR THE APPLICABLE AVAYA AFFILIATE ("AVAYA").

Avaya grants You a license within the scope of the license types described below, with the exception of Heritage Nortel Software, for which the scope of the license is detailed below. Where the order documentation does not expressly identify a license type, the applicable license will be a Designated System License. The applicable number of licenses and units of capacity for which the license is granted will be one (1), unless a different number of licenses or units of capacity is specified in the documentation or other materials available to You. "Software" means computer programs in object code, provided by Avaya or an Avaya Channel Partner, whether as stand-alone products, pre-installed on hardware products, and any upgrades, updates, patches, bug fixes, or modified versions thereto. "Designated Processor" means a single stand-alone computing device. "Server" means a Designated Processor that hosts a software application to be accessed by multiple users. "Instance" means a single copy of the Software executing at a particular time: (i) on one physical machine; or (ii) on one deployed software virtual machine ("VM") or similar deployment.

#### License type(s)

Designated System(s) License (DS). End User may install and use each copy or an Instance of the Software only on a number of Designated Processors up to the number indicated in the order. Avaya may require the Designated Processor(s) to be identified in the order by type, serial number, feature key, Instance, location or other specific designation, or to be provided by End User to Avaya through electronic means established by Avaya specifically for this purpose.

Concurrent User License (CU). End User may install and use the Software on multiple Designated Processors or one or more Servers, so long as only the licensed number of Units are accessing and using the Software at any given time. A "Unit" means the unit on which Avaya, at its sole discretion, bases the pricing of its licenses and can be, without limitation, an agent, port or user, an e-mail or voice mail account in the name of a person or corporate function (e.g., webmaster or helpdesk), or a directory entry in the administrative database utilized by the Software that permits one user to interface with the Software. Units may be linked to a specific, identified Server or an Instance of the Software.

Database License (DL). End User may install and use each copy or an Instance of the Software on one Server or on multiple Servers provided that each of the Servers on which the Software is installed communicates with no more than one Instance of the same database.

CPU License (CP). End User may install and use each copy or Instance of the Software on a number of Servers up to the number indicated in the order provided that the performance capacity of the Server(s) does not exceed the performance capacity specified for the Software. End User may not re-install or operate the Software on Server(s) with a larger performance capacity without Avaya's prior consent and payment of an upgrade fee.

Named User License (NU). You may: (i) install and use the Software on a single Designated Processor or Server per authorized Named User (defined below); or (ii) install and use the Software on a Server so long as only authorized Named Users access and use the Software. "Named User", means a user or device that has been expressly authorized by Avaya to access and use the Software. At Avaya's sole discretion, a "Named User" may be, without limitation, designated by name, corporate function (e.g., webmaster or helpdesk), an e-mail or voice mail account in the name of a person or corporate function, or a directory entry in the administrative database utilized by the Software that permits one user to interface with the Software.

Shrinkwrap License (SR). You may install and use the Software in accordance with the terms and conditions of the applicable license agreements, such as "shrinkwrap" or "clickthrough" license accompanying or applicable to the Software ("Shrinkwrap License").

#### Heritage Nortel Software

"Heritage Nortel Software" means the software that was acquired by Avaya as part of its purchase of the Nortel Enterprise Solutions Business in December 2009. The Heritage Nortel Software currently available for license from Avaya is the software contained within the list of Heritage Nortel Products located at <u>http://support.avaya.com/</u> <u>LicenseInfo</u> under the link "Heritage Nortel Products" or such successor site as designated by Avaya. For Heritage Nortel Software, Avaya grants You a license to use Heritage Nortel Software provided hereunder solely to the extent of the authorized activation or authorized usage level, solely for the purpose specified in the Documentation, and solely as embedded in, for execution on, or for communication with Avaya equipment. Charges for Heritage Nortel Software may be based on extent of activation or use authorized as specified in an order or invoice.

#### Copyright

Except where expressly stated otherwise, no use should be made of materials on this site, the Documentation, Software, Hosted Service, or hardware provided by Avaya. All content on this site, the documentation, Hosted Service, and the product provided by Avaya including the selection, arrangement and design of the content is owned either by Avaya or its licensors and is protected by copyright and other intellectual property laws including the sui generis rights relating to the protection of databases. You may not modify, copy, reproduce, republish, upload, post, transmit or distribute in any way any content, in whole or in part, including any code and software unless expressly authorized by Avaya. Unauthorized reproduction, transmission, dissemination, storage, and or use without the express written consent of Avaya can be a criminal, as well as a civil offense under the applicable law.

#### Virtualization

Each product has its own ordering code and license types. Note that each Instance of a product must be separately licensed and ordered. For example, if the end user customer or Avaya Channel Partner would like to install two Instances of the same type of products, then two products of that type must be ordered.

#### **Third Party Components**

"Third Party Components" mean certain software programs or portions thereof included in the Software or Hosted Service may contain software (including open source software) distributed under third party agreements ("Third Party Components"), which contain terms regarding the rights to use certain portions of the Software ("Third Party Terms"). As required, information regarding distributed Linux OS source code (for those products that have distributed Linux OS source code) and identifying the copyright holders of the Third Party Components and the Third Party Terms that apply is available in the products, Documentation or on Avaya's website at: <u>http://</u> <u>support.avaya.com/Copyright</u> or such successor site as designated by Avaya. You agree to the Third Party Terms for any such Third Party Components.

THIS PRODUCT IS LICENSED UNDER THE AVC PATENT PORTFOLIO LICENSE FOR THE PERSONAL USE OF A CONSUMER OR OTHER USES IN WHICH IT DOES NOT RECEIVE REMUNERATION TO (i) ENCODE VIDEO IN COMPLIANCE WITH THE AVC STANDARD ("AVC VIDEO") AND/OR (ii) DECODE AVC VIDEO THAT WAS ENCODED BY A CONSUMER ENGAGED IN A PERSONAL ACTIVITY AND/OR WAS OBTAINED FROM A VIDEO PROVIDER LICENSED TO PROVIDE AVC VIDEO. NO LICENSE IS GRANTED OR SHALL BE IMPLIED FOR ANY OTHER USE. ADDITIONAL INFORMATION MAY BE OBTAINED FROM MPEG LA, L.L.C. SEE <u>HTTP://WWW.MPEGLA.COM</u>.

#### Preventing Toll Fraud

"Toll Fraud" is the unauthorized use of your telecommunications system by an unauthorized party (for example, a person who is not a corporate employee, agent, subcontractor, or is not working on your company's behalf). Be aware that there can be a risk of Toll Fraud associated with your system and that, if Toll Fraud occurs, it can result in substantial additional charges for your telecommunications services.

#### Avaya Toll Fraud intervention

If You suspect that You are being victimized by Toll Fraud and You need technical assistance or support, call Technical Service Center Toll Fraud Intervention Hotline at +1-800-643-2353 for the United States and Canada. For additional support telephone numbers, see the Avaya Support website: <a href="http://support.avaya.com">http://support.avaya.com</a> or such successor site as designated by Avaya. Suspected security vulnerabilities with Avaya products should be reported to Avaya by sending mail to: securityalerts@avaya.com.

#### **Downloading Documentation**

For the most current versions of Documentation, see the Avaya Support website: <u>http://support.avaya.com</u>, or such successor site as designated by Avaya.

#### **Contact Avaya Support**

See the Avaya Support website: <a href="http://support.avaya.com">http://support.avaya.com</a> for product or Hosted Service notices and articles, or to report a problem with your Avaya product or Hosted Service. For a list of support telephone numbers and contact addresses, go to the Avaya Support website: <a href="http://support.avaya.com">http://support.avaya.com</a> (or such successor site as designated by Avaya), scroll to the bottom of the page, and select Contact Avaya Support.

#### Trademarks

The trademarks, logos and service marks ("Marks") displayed in this site, the Documentation, Hosted Service(s), and product(s) provided by Avaya are the registered or unregistered Marks of Avaya, its affiliates, or other third parties. Users are not permitted to use such Marks without prior written consent from Avaya or such third party which may own the Mark. Nothing contained in this site, the Documentation, Hosted Service(s) and product(s) should be construed as granting, by implication, estoppel, or otherwise, any license or right in and to the Marks without the express written permission of Avaya or the applicable third party.

Avaya and Avaya Aura® are registered trademarks of Avaya Inc.

All non-Avaya trademarks are the property of their respective owners.  ${\sf Linux}^{\circledast}$  is the registered trademark of Linus Torvalds in the U.S. and other countries.

#### Contents

| Chapter 1: Introduction                                  | . 6 |
|----------------------------------------------------------|-----|
| Purpose                                                  | 6   |
| Intended audience                                        | 6   |
| Document changes since last issue                        | . 6 |
| Related resources                                        | . 6 |
| Documentation                                            | 6   |
| Training                                                 | . 8 |
| Avaya Mentor videos                                      | . 9 |
| Support                                                  | 10  |
| Warranty                                                 | 10  |
| Chapter 2: Communication Manager overview                | 11  |
| Feature Description                                      |     |
| Port network and gateway connectivity                    | 12  |
| Trunk connectivity                                       |     |
| Communication Manager public networking and connectivity | 13  |
| Communication Manager intelligent networking             | 13  |
| Communication Manager data interfaces                    |     |
| Call Center                                              |     |
| Computer Telephony Integration                           | 15  |
| Communication Manager mobility                           | 15  |
| Collaboration                                            |     |
| Communication Manager call routing                       | 17  |
| Telecommuting and Remote Office                          | 17  |
| Communication Manager localization                       | 17  |
| Communication Manager customization features             | 18  |
| New in this release                                      | 18  |
| Chapter 3: Interoperability                              | 20  |
| Product compatibility                                    |     |
| Server compatibility                                     |     |
| Operating system compatibility                           |     |
| Supported endpoints                                      |     |
| Chapter 4: Performance specification                     | 22  |
| Capacity and scalability specification                   |     |
| Traffic specification                                    |     |
| Survivability specification                              |     |
| Dial plan specification                                  |     |
| Call Admission Control specification                     |     |
| Chapter 5: Security specification                        |     |
| Communication Manager security, privacy, and safety      |     |

| RTP encryption                          | 28 |
|-----------------------------------------|----|
| Timers and key exchange details         |    |
| Port utilization                        | 29 |
| Chapter 6: Licensing requirements       | 30 |
| Virtual appliance licensing on VMware   | 30 |
| Centralized Licensing                   |    |
| Chapter 7: Virtualization specification | 32 |
| Glossary                                | 33 |

# **Chapter 1: Introduction**

### Purpose

This document describes tested product characteristics and capabilities, including product overview and feature descriptions, interoperability, performance specifications, security, and licensing requirements.

### Intended audience

This document is intended for anyone who wants to gain a high-level understanding of the product features, functionality, capacities, and limitations within the context of solutions and verified reference configurations.

### Document changes since last issue

The following changes have been made to this document since the last issue:

- Updated the New in this release section.
- Updated the Virtualization specification section.

### **Related resources**

### Documentation

The following table lists the documents related to this product. Download the documents from the Avaya Support website at <u>http://support.avaya.com</u>.

| Title                                                                                       | Description                                                                                                    | Audience                                                                                      |
|---------------------------------------------------------------------------------------------|----------------------------------------------------------------------------------------------------|-----------------------------------------------------------------------------------------------|
| Design                                                                                      |                                                                                                    |                                                                                               |
| Avaya Aura <sup>®</sup> Communication<br>Manager Security Design                            | Describes security-related issues and security features of Communication Manager.                                                                                                    | Sales Engineers,<br>Solution Architects                                                       |
| Avaya Aura <sup>®</sup> Solution Design<br>Considerations and Guidelines                    | Describes the Avaya Aura <sup>®</sup> solution, IP and<br>SIP telephony product deployment, and<br>network requirements for integrating IP and<br>SIP telephony products with an IP network. | Sales Engineers,<br>Solution Architects                                                       |
| Avaya Aura <sup>®</sup> Communication<br>Manager System Capacities Table                    | Describes the system capacities for Avaya Aura <sup>®</sup> Communication Manager.                                                                                                    | Sales Engineers,<br>Solution Architects                                                       |
| Implementation                                                                              |                                                                                                    |                                                                                               |
| Deploying Avaya Aura <sup>®</sup><br>Communication Manager on System<br>Platform, 18-604394 | Describes the implementation instructions for Avaya Aura <sup>®</sup> Communication Manager.                                                                                                 | Sales Engineers,<br>Solution Architects,<br>Implementation<br>Engineers, Support<br>Personnel |
| Maintenance and Troubleshooting                                                             |                                                                                                    |                                                                                               |
| Avaya Aura <sup>®</sup> Communication<br>Manager Reports                                    | Describes the reports for Avaya Aura <sup>®</sup><br>Communication Manager.                                                                                                    | Sales Engineers,<br>Solution Architects,<br>Implementation<br>Engineers, Support<br>Personnel |
| Upgrading to Avaya Aura <sup>®</sup><br>Communication Manager 6.3                           | Provides the instructions to upgrade<br>Communication Manager to a specific<br>release.                                                                                                    | Sales Engineers,<br>Solution Architects,<br>Implementation<br>Engineers, Support<br>Personnel |
| Maintenance Alarms for Avaya Aura <sup>®</sup><br>Communication Manager                     | Provides procedures to monitor, test, and<br>maintain an Avaya server or Media<br>Gateway.                                                                                                   | Sales Engineers,<br>Solution Architects,<br>Implementation<br>Engineers, Support<br>Personnel |
| Maintenance Commands for Avaya<br>Aura <sup>®</sup> Communication Manager                   | Provides information to monitor, test, and<br>maintain hardware components of an Avaya<br>servers or Gateways.                                                                               | Sales Engineers,<br>Solution Architects,<br>Implementation<br>Engineers, Support<br>Personnel |
| Avaya Aura <sup>®</sup> Communication<br>Manager Server Alarms                              | Provides procedures to monitor, test, and maintain an Avaya servers.                                                                                                    | Sales Engineers,<br>Solution Architects,<br>Implementation<br>Engineers, Support<br>Personnel |
| Avaya Aura <sup>®</sup> Communication<br>Manager Denial Events                              | Describes the denial events listed on the Events Report form.                                                                                                    | Sales Engineers,<br>Solution Architects,                                                      |

Table continues...

| Title                                                                                      | Description                                                                                                    | Audience                                                                                      |
|--------------------------------------------------------------------------------------------|----------------------------------------------------------------------------------------------------|-----------------------------------------------------------------------------------------------|
|                                                                                            |                                                                                                    | Implementation<br>Engineers, Support<br>Personnel                                             |
| Avaya Aura <sup>®</sup> Toll Fraud and Security<br>Handbook                                | Describes the security risks and measures<br>that can help prevent external<br>telecommunications fraud involving Avaya<br>products.                                                                            | Sales Engineers,<br>Solution Architects,<br>Implementation<br>Engineers, Support<br>Personnel |
| Administration                                                                             |                                                                                                    |                                                                                               |
| Administering Avaya Aura <sup>®</sup><br>Communication Manager                             | Describes the procedures and screens for administering Communication Manager.                                                                                                    | Sales Engineers,<br>Implementation<br>Engineers, Support<br>Personnel                         |
| Administering Network Connectivity<br>on Avaya Aura® Communication<br>Manager              | Describes the network connectivity for Communication Manager.                                                                                                    | Sales Engineers,<br>Implementation<br>Engineers, Support<br>Personnel                         |
| Understanding                                                                              |                                                                                                    |                                                                                               |
| Avaya Aura <sup>®</sup> Communication<br>Manager Feature Description and<br>Implementation | Describes the features that you can administer using Communication Manager.                                                                                                    | Sales Engineers,<br>Solution Architects,<br>Support Personnel                                 |
| Avaya Aura <sup>®</sup> Communication<br>Manager Screen Reference                          | Describes the screens that you can administer using Communication Manager.                                                                                                    | Sales Engineers,<br>Solution Architects,<br>Support Personnel                                 |
| Avaya Aura <sup>®</sup> Call Center Elite<br>Overview and Specification                    | Describes tested product characteristics and<br>capabilities, including product overview and<br>feature descriptions, interoperability,<br>performance specifications, security, and<br>licensing requirements. | Sales Engineers,<br>Solution Architects,<br>Support Personnel                                 |
| What's New in Avaya Aura <sup>®</sup> Release<br>6.2 Feature Pack 4                        | Describes the new features for the current release of Avaya Aura <sup>®</sup> .                                                                                                    | Sales Engineers,<br>Solution Architects,<br>Support Personnel                                 |
| Avaya Aura <sup>®</sup> Communication<br>Manager Special Application<br>Features           | Describes the special features that are requested by specific customers for their specific requirement.                                                                                                    | Sales Engineers,<br>Solution Architects,<br>Avaya Business<br>Partners, Support<br>Personnel  |

### Training

The following courses are available on <u>https://www.avaya-learning.com</u>. To search for the course, in the **Search** field, enter the course code and click **Go**.

| Course code                              | Course title                                                                                                    |  |
|------------------------------------------|----------------------------------------------------------------------------------------------------|--|
| Understanding                            |                                                                                                    |  |
| 1A00234E                                 | Avaya Aura <sup>®</sup> Fundamental Technology                                                                      |  |
| AVA00383WEN                              | Avaya Aura <sup>®</sup> Communication Manager Overview                                                              |  |
| ATI01672VEN, AVA00832WEN,<br>AVA00832VEN | Avaya Aura <sup>®</sup> Communication Manager Fundamentals                                                          |  |
| Docu00158                                | Whats New in Avaya Aura <sup>®</sup> Release 6.2 Feature Pack 2                                                     |  |
| 5U00060E                                 | Knowledge Access: ACSS - Avaya Aura <sup>®</sup> Communication Manager and CM Messaging Embedded Support (6 months) |  |
| Implementation and Upgrading             |                                                                                                    |  |
| 4U00030E                                 | Avaya Aura <sup>®</sup> Communication Manager and CM Messaging<br>Implementation                                    |  |
| ATC00838VEN                              | Avaya Media Servers and Implementation Workshop Labs                                                                |  |
| 4U00115V                                 | Avaya Aura <sup>®</sup> Communication Manager Implementation Upgrade (R5.X to 6.X)                                  |  |
| 4U00115I, 4U00115V                       | Avaya Aura <sup>®</sup> Communication Manager Implementation Upgrade (R5.X to 6.X)                                  |  |
| AVA00838H00                              | Avaya Media Servers and Media Gateways Implementation Workshop                                                      |  |
| ATC00838VEN                              | Avaya Media Servers and Gateways Implementation Workshop Labs                                                       |  |
| Administration                           |                                                                                                    |  |
| AVA00279WEN                              | Communication Manager - Configuring Basic Features                                                                  |  |
| AVA00836H00                              | Communication Manager Basic Administration                                                                          |  |
| AVA00835WEN                              | Avaya Communication Manager Trunk and Routing Administration                                                        |  |
| 5U0041I                                  | Avaya Aura <sup>®</sup> Communication Manager Administration                                                        |  |
| AVA00833WEN                              | Avaya Communication Manager - Call Permissions                                                                      |  |
| AVA00834WEN                              | Avaya Communication Manager - System Features and Administration                                                    |  |
| 5U00051E                                 | Knowledge Access: Avaya Aura <sup>®</sup> Communication Manager Administration                                      |  |

### Avaya Mentor videos

Avaya Mentor videos provide technical content on how to install, configure, and troubleshoot Avaya products.

Videos are available on the Avaya Support website, listed under the video document type, and on the Avaya-run channel on YouTube.

#### Procedure

• To find videos on the Avaya Support website, go to <a href="http://support.avaya.com">http://support.avaya.com</a>, select the product name, and select the videos checkbox to see a list of available videos.

- To find the Avaya Mentor videos on YouTube, go to <u>http://www.youtube.com/AvayaMentor</u> and perform one of the following actions:
  - Enter a key word or key words in the Search Channel to search for a specific product or topic.
  - Scroll down Playlists, and click the name of a topic to see the available list of videos posted on the site.

#### 😵 Note:

Videos are not available for all products.

### Support

Visit the Avaya Support website at <u>http://support.avaya.com</u> for the most up-to-date documentation, product notices, and knowledge articles. You can also search for release notes, downloads, and resolutions to issues. Use the online service request system to create a service request. Chat with live agents to get answers to questions, or request an agent to connect you to a support team if an issue requires additional expertise.

### Warranty

Avaya provides a 90-day limited warranty on Communication Manager. To understand the terms of the limited warranty, see the sales agreement or other applicable documentation. In addition, the standard warranty of Avaya and the details regarding support for Communication Manager in the warranty period is available on the Avaya Support website at <a href="http://support.avaya.com/">http://support.avaya.com/</a> under Help & Policies > Policies & Legal > Warranty & Product Lifecycle. See also Help & Policies > Policies & Legal > License Terms.

# Chapter 2: Communication Manager overview

Avaya Aura<sup>®</sup> Communication Manager is the open, highly-reliable and extensible IP Telephony foundation on which Avaya delivers intelligent communications to large and small enterprises. Communication Manager effectively scales from less than 100 users up to 36,000 users on a single system.

Communication Manager is an important component of the Avaya Aura architecture, which consolidates several components into a holistic package that enterprises need for Unified Communications. Communication Manager software is part of all the Avaya Aura<sup>®</sup> editions. This software is available with a single-user licensing fee.

Communication Manager provides centralized call control for a distributed network of gateways and a wide range of analog, digital, and IP-based communication devices. Communication Manager comes with several built-in mobility applications, call center features, advanced conference calling, and E911 capabilities.

With support for SIP, H.323, and other industry-standard communications protocols, Communication Manager provides centralized voice mail and attendant operations to organizations and call centers, across multiple locations.

Communication Manager can be configured as an evolution server or a feature server. Communication Manager configured as an evolution server uses the full-call model to provide Communication Manager features to SIP and non-SIP endpoints. As a feature server, Communication Manager only supports SIP endpoints registered to Avaya Aura<sup>®</sup> Session Manager. Communication Manager configured as a feature server uses the IP Multimedia Subsystem (IMS) half-call model for full application sequencing.

#### **Related Links**

New in this release on page 18

### **Feature Description**

Communication Manager offers a wide variety of basic and advanced telephony features that include the following:

- · Port network and gateway connectivity
- Trunk connectivity

- Public networking and connectivity
- Intelligent networking
- Data interfaces
- Call center feature support
- Computer telephony integration
- · Automatic call distribution
- · Call routing
- Telecommuting and remote office
- Localization support
- Interfaces for feature customizing

### Port network and gateway connectivity

Communication Manager supports the following connectivity features:

- · Circuit-switched network
- · Branch gateway control for Avaya Branch gateways
- · Separation of bearer and signaling

For more information about port network and gateway connectivity, see *Avaya Aura*<sup>®</sup> Solution *Design Considerations and Guidelines*, 03-603978.

### **Trunk connectivity**

Communication Manager supports the following types of trunks:

- DS1 trunks
- H.323 trunks
- IP trunks
- SIP trunks
- · Auxiliary trunks
- · Central Office (CO) trunks
- Direct Inward Dialing (DID) trunks
- Direct Inward/Outward Dialing trunks
- E911 CAMA trunks
- Foreign Exchange (FX) trunks
- ISDN trunks

- Release Link trunks (RLT)
- Tie trunks
- Wide Area Telecommunications Service (WATS) trunks

For more information about trunks, see Avaya Aura<sup>®</sup> Solution Design Considerations and *Guidelines*, 03-603978.

#### **Communication Manager public networking and connectivity**

Communication Manager supports the following public networking features:

- Caller ID on analog trunks
- Caller ID on digital trunks
- Flexible billing
- Local exchange trunks
- · QSIG Supplementary Service for advice of call charges

For more information about public networking trunks, see *Avaya Aura*<sup>®</sup> *Communication Manager Feature Description and Implementation*, 555-245-205.

#### **Related Links**

Trunk connectivity on page 12

### **Communication Manager intelligent networking**

Communication Manager Intelligent networking features include:

- VoIP network quality monitoring
- · Multiple switch configuration
- Call routing over tandem network
- Extension number portability
- · IP support for audio and video calls
- Standards-based control for branch gateways, Avaya 8XXX server, HP ProLiant DL360 G7 server, and Dell<sup>™</sup> PowerEdge<sup>™</sup> R610 server
- QSIG Unicode support
- Uniform dial plan for extension-to-extension dialing between private-switching systems

For more information about intelligent networking features, see *Avaya Aura<sup>®</sup> Communication Manager Feature Description and Implementation*, 555-245-205.

### **Communication Manager data interfaces**

Communication Manager data interface features include:

- Administered connections
- Data call setup
- Data hot line
- Data privacy
- Data restriction
- Default dialing
- IP asynchronous links
- Multimedia Application server interface
- · Multimedia calling
- · Advice of charge information for BRI endpoints

For more information about data interface features, see *Avaya Aura*<sup>®</sup> *Communication Manager Feature Description and Implementation*, 555-245-205.

### **Call Center**

Avaya Aura<sup>®</sup> Call Center applications provide a fully integrated telecommunications platform to meet call center needs of customers.

Using Call Center applications, such as Avaya Aura<sup>®</sup> Call Center Elite, customers can:

- · Reach out through outbound dialing
- · Combine historic and real-time contextual customer information
- · Optimize agent utilization and productivity
- · Enhance supervisor performance to deliver superior customer experience

For description of Call Center features, see Avaya Aura® Call Center Feature Reference.

#### **Communication Manager Automatic Call Distribution**

Automatic Call Distribution (ACD) is the basic building block for call center applications. With ACD, you can:

- · Distribute incoming calls efficiently and equitably among available agents
- · Direct incoming calls to the first idle or most idle agent within a group of agents
- Integrate call center applications with Avaya Aura<sup>®</sup> Call Center Elite for effective handling of calls

For more information, see Avaya Aura<sup>®</sup> Call Center Elite Overview and Specification and Avaya Aura<sup>®</sup> Call Center Elite Feature Reference.

### **Computer Telephony Integration**

With Computer Telephony Integration (CTI), you can control Communication Manager features by using external applications and integrate a customer database with call control features.

Avaya Computer Telephony is a server software that integrates the premium call control features of Communication Manager with customer information. Avaya Computer Telephony delivers the architecture and platform that supports call center applications, along with application programming interfaces (APIs).

### **Communication Manager mobility**

Communication Manager supports the following mobility features:

- Personal Station Access (PSA)
- Automatic Customer Telephone Rearrangement (ACTR)
- Administration Without Hardware
- Avaya Extension to Cellular (EC500)
- E911 ELIN for IP wired extensions
- · Avaya Wireless Telephone Solutions (AWTS)
- Terminal Translation Initialization (TTI)
- TransTalk 9000
- · X-station mobility

For more information, see Avaya Aura<sup>®</sup> Communication Manager Feature Description and Implementation, 555-245-205.

### Collaboration

To collaborate with groups of peers, customers, and partners, Communication Manager provides collaboration features that include the following:

#### **Conferencing:**

- Abort conference
- Three-party conference
- Six-party conference
- Conference and transfer display prompts

- Toggle and swap capabilities for conference and transfer
- Group listen

#### 😵 Note:

Group listen is not available for IP telephones.

· Hold and unhold conference

#### 😵 Note:

Hold and unhold conference is not available for BRI stations or attendant consoles.

- Meet-me Conference
- Expanded Meet-me conference
- No-dial tone conference
- No-hold conference
- Select line appearance conference
- Selective conference party display
- · Selective party drop
- Selective conference mute
- Enhanced SIP signaling

#### Multimedia calling:

- Multimedia Application Server Interface
- Multimedia call early answer on vectors and stations
- Multimedia Call Handling (MMCH)
- Multimedia call redirection to multimedia endpoint
- Multimedia data conferencing (T.120) through an ESM
- Multimedia hold, conference, transfer, and drop
- · Multimedia queuing with voice announcement

#### Paging and intercom:

- Code calling access
- Group paging
- Automatic intercom
- Dial intercom
- Loudspeaker paging access
- Manual signaling
- Whisper page

For more information, see Avaya Aura<sup>®</sup> Communication Manager Feature Description and Implementation, 555-245-205.

### **Communication Manager call routing**

Communication Manager provides the following call routing features:

- Automatic routing
- · En bloc dialing and Call Type Digit Analysis
- · Generalized route selection
- Multiple location support
- Alternate facility restriction levels
- Traveling Class Marks
- Answer detection

For more information, see Avaya Aura<sup>®</sup> Communication Manager Feature Description and Implementation, 555-245-205.

### **Telecommuting and Remote Office**

Communication Manager supports the following telecommuting features:

- Redirected off-net call coverage
- Extended user administration of redirected calls (telecommuting access)
- · Off-premises station
- · Remote access permits authorized callers from remote locations

### **Communication Manager localization**

Communication Manager supports a range of language features, such as administrable language displays and country-specific localization. Communication Manager localization features are:

- Administrable language displays
- Administrable loss plan
- · Bellcore calling name ID
- Busy tone disconnect.
- Country-specific localization
- Multinational Locations
- QSIG support for Unicode

- World class tone detection
- XOIP Tone Detection Bypass

For more information, see Avaya Aura<sup>®</sup> Communication Manager Feature Description and Implementation, 555-245-205.

### **Communication Manager customization features**

Communication Manager provides the following interfaces for customization:

- Device and media control API
- Co-resident branch gateway
- Java telephony application programming interface (JTAPI)
- Telephony Services Application Programming Interface (TSAPI)
- Automatic Number Identification (ANI)

For more information, see Avaya Aura<sup>®</sup> Communication Manager Feature Description and Implementation, 555-245-205.

### New in this release

Communication Manager Release 6.3.6 provides the following features:

- Avaya one-X<sup>®</sup> Communicator Display and Log to show E164+
- Inter-Gateway Alternate Routing for SIP endpoints
- DSP resource reduction for Avaya one-X<sup>®</sup> Communicator SIP endpoints
- Video SRTP and TLS support with Scopia 8.3
- Limit Number of Concurrent Calls
- EC500 Call Suppression enhancement
- T.38 fax during audio
- Team button enhancements
- · Scopia 8.3 interoperability
- SIP undelivered call notification
- · Support for increase in number of digits in call logs
- Administrable Timers for One–X Mobile VM Detection
- Delayed drop on receiving DISC
- RAS limit increased to 65%

- Full CM release string in MST trace
- Online/Offline Call Journal (Call History)
- Password complexity enhancement

For detailed information about the new features for this release, see *What's New in Avaya Aura*<sup>®</sup> *Release 6.2 Feature Pack 4*, 03-601818.

#### **Related Links**

Communication Manager overview on page 11

# **Chapter 3: Interoperability**

### **Product compatibility**

For the latest and most accurate compatibility information, go to <u>http://support.avaya.com/</u> <u>CompatibilityMatrix/Index.aspx</u>.

### Server compatibility

Communication Manager is an OVA that can be deployed on Avaya Virtualization Platform. The Communication Manager OVA has all the features that Communication Manager supports, whether the OVA is on a duplicated server or a branch server.

The following table provides the information about servers compatible with each OVA.

| OVA type | Server configuration | Supported server                                                |
|----------|----------------------|-----------------------------------------------------------------|
| Simplex  | • Main               | • S8300D                                                        |
|          | Survivable Core      | • S8300E                                                        |
|          | Survivable Remote    | • Dell <sup>™</sup> PowerEdge <sup>™</sup> R610                 |
|          |                      | • Dell <sup>™</sup> PowerEdge <sup>™</sup> R620                 |
|          |                      | HP ProLiant DL360 G7                                            |
|          |                      | HP ProLiant DL360p G8                                           |
| Duplex   | • Main               | <ul> <li>Dell<sup>™</sup> PowerEdge<sup>™</sup> R610</li> </ul> |
|          | Survivable Core      | • Dell <sup>™</sup> PowerEdge <sup>™</sup> R620                 |
|          |                      | HP ProLiant DL360 G7                                            |
|          |                      | HP ProLiant DL360p G8                                           |

For information about capacities, see Avaya Aura<sup>®</sup> Communication Manager System Capacities *Table*, 03-300511.

For information about hardware specifications, see *Avaya Aura*<sup>®</sup> *Communication Manager Hardware Description and Reference*, 555-245-207.

The S8300E server is based on a 2.0 GHz, dual core Intel Ivy Bridge processor. The S8300E server is supported in the G430 Branch Gateway and G450 Media Gateway. The S8300E server supports

System Platform Release 6.3.7, and Communication Manager Release 6.3.8 and later. The S8300E server is certified by VMware as VMware Ready.

### **Operating system compatibility**

The following table provides information about the operating system versions compatible with the various releases of Communication Manager.

| Communication Manager release | Linux version                | Kernel version      |
|-------------------------------|------------------------------|---------------------|
| 6.3                           | Red Hat Enterprise Linux 5.8 | 2.6.18-348.AV04     |
| 6.2                           | Red Hat Enterprise Linux 5.3 | 2.6.18-238.AV02 XEN |
| 6.0.1                         | Red Hat Enterprise Linux 5.3 | 2.6.18-128.AV14 XEN |
| 6.0                           | Red Hat Enterprise Linux 5.3 | 2.6.18-128.AV11 XEN |
| 5.2.1                         | Red Hat Enterprise Linux 4.0 | 2.6.18-128.AV07 PAE |

#### 😵 Note:

Communication Manager uses a modified version of Red Hat Enterprise Linux.

### Supported endpoints

Avaya Aura<sup>®</sup> Communication Manager supports the following analog, digital and IP-based communication devices:

- Avaya IP deskphones
- Avaya one-X<sup>®</sup> IP Telephones
- Avaya 4600-Series IP Telephones
- · Avaya digital deskphones and telephones
- · Avaya Callmaster telephone
- Avaya DECT Handsets
- Avaya IP wireless telephones
- · Avaya Attendant Console
- · Avaya analog telephones
- · Avaya IP conference phones
- 96x1 H.323 and 96x1 SIP Deskphones

For a complete list of supported devices, see *Avaya Aura*<sup>®</sup> *Communication Manager Hardware Description and Reference*, 555-245-207.

# **Chapter 4: Performance specification**

### Capacity and scalability specification

| Resource                                                                                                    | Release 5.2.x | Release 6.0 | Release 6.2 | Release 6.3 |
|----------------------------------------------------------------------------------------------------|---------------|-------------|-------------|-------------|
| SIP endpoints for<br>general business<br>configurations                                                      | 18,000        | 18,000      | 36,000      | 36,000      |
| Crisis Alert buttons for<br>special application<br>SA8608                                                    | 250           | 250         | 750         | 750         |
| Maximum number of<br>bridges for the principal<br>party call appearance                                      | 25            | 25          | 63          | 63          |
| Maximum number of<br>bridges for the principal<br>party call appearance for<br>special application<br>SA9018 | 127           | 127         | 255         | 255         |
| Maximum number of table entries for the IP-<br>network-map table                                             | 500           | 500         | 4000        | 4000        |
| Video-capable H.323 stations                                                                                 | 12,000        | 12,000      | 18,000      | 18,000      |
| Communication<br>Manager servers<br>supported by one AES<br>Server                                           | 16            | 16          | 16          | 16          |
| Overall administered trunks                                                                                  | 12,000        | 24,000      | 24,000      | 24,000      |
| Remote MWI per<br>Extension                                                                                  | 80            | 80          | 80          | 80          |
| DS1 circuit packs including MM710s                                                                           | 522           | 522         | 522         | 522         |
| Offer Limit: Administered<br>trunks for<br>Communication                                                     | 12,000        | 12,000      | 12,000      | 12,000      |

Table continues...

| Resource                                                                                                | Release 5.2.x | Release 6.0                                                                                                    | Release 6.2 | Release 6.3 |
|----------------------------------------------------------------------------------------------------|---------------|----------------------------------------------------------------------------------------------------|-------------|-------------|
| Manager as an evolution server                                                                          |               |                                                                                                    |             |             |
| Offer Limit: Administered trunks for                                                                    | —             | For Release 6.0:<br>12,000                                                                                         | 24,000      | 24,000      |
| Communication<br>Manager as a feature                                                                   |               | 😵 Note:                                                                                                    |             |             |
| server                                                                                                  |               | For Release 6.0.1,<br>24,000 trunks can<br>be administered for<br>Communication<br>Manager as a<br>feature server. |             |             |
| Administered trunks for<br>Analog, ISDN, IP, and<br>SIP trunk pool                                      | _             | 24,000                                                                                                    | 24,000      | 24,000      |
| Offer Limit:<br>Simultaneous in use<br>trunks for<br>Communication<br>Manager as an evolution<br>server | 7,000         | 7,000                                                                                                    | 12,000      | 12,000      |
| Offer Limit:<br>Simultaneous in use<br>trunks for<br>Communication<br>Manager as a feature<br>server    | 7,000         | 7,000                                                                                                    | 24,000      | 24,000      |
| Port Network media<br>processing channels                                                               | 16,383        | 16,383                                                                                                    | 16,383      | 32,767      |
| Maximum Simultaneous<br>Calls Being Classified                                                          | 600           | 600                                                                                                    | 600         | 1200        |
| Coverage Answer Group<br>(CAG)                                                                          | 1000          | 1000                                                                                                    | 1000        | 1500        |
| Network Region and Location                                                                             | 250           | 250                                                                                                    | 250         | 2000        |

For the entire list of updated capacities, see Avaya Aura<sup>®</sup> Communication Manager System Capacities Table, 03-300511.

### **Traffic specification**

In Communication Manager, the processor occupancy or the server occupancy consists of:

- Static occupancy
- Call processing occupancy
- System management occupancy

Due to the fluctuating nature of system management functions, a fixed portion of the total processing capacity is assigned to system management. For all Communication Manager servers, 27% of the total processing capacity of the system is allocated to system management. If the total processor occupancy exceeds approximately 92%, all system management operations are delayed, and subsequent call attempts are rejected.

#### **Considerations:**

To ensure that the proposed solution design manages the anticipated traffic load, the Avaya Sales Factory team determines the Communication Manager CPU occupancy. Some of the considerations for calculating the traffic usage are:

- Busy Hour Call Completion (BHCC) for inbound calls.
- Call vectoring, especially for announcements that Communication Manager plays for calls in queue.
- The number of simultaneous active SIP trunks. The active SIP trunks that support calls that are in a queue have a greater impact on the Communication Manager CPU occupancy than the number of active SIP trunks that support calls being handled by agents.
- The Communication Manager release, CPU clock speed, and server duplication mode.
- Computer Telephony Integration (CTI) operations, such as monitoring, adjunct routing, and third-party call control.
- Intelligent Customer Routing (ICR) and Best Service Routing (BSR) operations.

For more information about traffic engineering and specifications, see *Avaya Aura<sup>®</sup> Communication Manager Solution Design Considerations and Guidelines*, 03-603978.

### Survivability specification

Communication Manager supports two survivability options: survivable core and survivable remote.

#### Survivable core server

With survivable core servers, the system continues to operate in the events of network outage. A survivable core server provides survivability support to IP port networks and to Processor Ethernet for registering gateways and IP endpoints. This survivability option is available only for Communication Manager.

#### Survivable remote server

Survivable remote servers provide enhanced redundancy for branch gateways operating within networks. Survivable remote servers take over segments that loose connection from their primary call server and provide those segments with Communication Manager operation until the outage is resolved. A survivable remote server provides survivability support to IP and SIP telephones and to branch gateways when the connection to the core server fails. This survivability option is available for both, Communication Manager and Session Manager.

For more information about survivability options, see *Avaya Aura*<sup>®</sup> *Communication Manager Survivability Options*, 03-603633.

### **Dial plan specification**

The Dial Plan feature supports intra-server dialing for extensions at the main server as well as for extensions at remote locations. To support inter-server dialing, Communication Manager uses the uniform dial plan (UDP) to route a call from the local server. With the Dial Plan feature, you can set extensions of maximum 13 digits. You can further extend the extension length to 18 digits by using uniform dial plans.

To preserve the dial plan for extensions and attendants in a multiple independent node network that is being migrated to a single distributed server, Communication Manager provides the Multi-location Dial Plan feature.

To assign short extensions to different branches and administer the same numbering format across all the branches, you can use the Per-Location Dial Plan feature.

Define the dial plan information for each type of call, including:

- Attendant
- Automatic Alternate Routing (AAR)
- Automatic Route Selection (ARS)
- Dial access codes, including feature access codes (FACs) and trunk access codes (TACs)
- En bloc extensions (enb-ext)
- Extensions
- FACs only
- · Prefixed extensions

For more information about the dial plan feature, see *Avaya Aura*<sup>®</sup> *Communication Manager Feature Description and Implementation*, 555-245-205.

### **Call Admission Control specification**

To protect voice traffic from being negatively affected by other voice traffic and to prevent WAN links from being overloaded, you can set a limit on the bandwidth consumption by using Call Admission Control (CAC) mechanisms. The CAC concept is applicable to voice traffic only, and not data traffic.

In case of data traffic congestion on a particular link in the network, queueing, buffering, or dropping of data packets resolve the congestion. However, for real-time traffic, which is sensitive to both, latency and packet loss, it is better to deny network access under network congestions than to allow data packets to be dropped or delayed. CAC is, therefore, made before a voice call is established. Application of CAC is based on the network resources available to provide suitable QoS for a new call.

The bandwidth limit is applicable to all calls, regardless of the codec of the calls. Therefore, while administering the field for bandwidth consumption limit, ensure that either all calls use the same codec or that you have set a manual limit after considering the highest possible bandwidth consumed by the specified inter-region codec set.

#### 😵 Note:

If SRTP media encryption is used for SIP and H.323 calls, adjust CAC for the additional bandwidth consumption imposed by the authentication process. SRTP authentication adds up to 4 (HMAC32) or 10 (HMAC80) bytes to each packet.

# **Chapter 5: Security specification**

### Communication Manager security, privacy, and safety

Communication Manager provides security features for detecting probable breaches, taking measures to protect the system, and tracking and notifying activities. Communication Manager also provides real-time media encryption for environments where enhanced voice privacy over a LAN/WAN is required.

Communication Manager supports:

- Industry Standard STRP for authentication and media encryption
- Real Time Media and Signaling Encryption
- Access Security Gateway
- Malicious Call Tracking
- Toll Fraud protection
- Emergency Calling Services (E911)

The first security layer is the isolation of Communication Manager telephony servers from the rest of the enterprise network to safeguard the servers from viruses, worms, DoS and other attacks. To reduce susceptibility to malicious attacks, Communication Manager uses the minimum number of services and access ports. To secure the voice stream and signaling channels, Communication Manager employs encryption between servers, gateways, and endpoints.

The second security layer incorporates a hardened Linux operating system with inherent security features for Avaya servers with Communication Manager. This operating system provides the functions necessary to protect the core applications from malicious attacks.

Communication Manager and the gateways use encryption as the third layer of Avaya security. This security strategy ensures privacy for the voice stream. Alongside encrypting data, integrated signaling security protects and authenticates messages to all connected gateways and IP telephones, and eliminates tampering with confidential call information.

The Avaya Product Security Support Team (PSST) is responsible for:

- · Managing Avaya product vulnerabilities and threats
- Maintaining information posted at http://support.avaya.com/security.
- Performing security testing and auditing of Avaya core products.
- Resolving security-related field problems in support of Avaya Global Services.
- Managing the securityalerts@avaya.com mailbox.

For more information about security design, see Avaya Aura<sup>®</sup> Communication Manager Security Design.

#### **Related Links**

<u>RTP encryption</u> on page 28 <u>Timers and key exchange details</u> on page 28

### **RTP encryption**

Communication Manager supports the following high-strength encryption algorithms:

- Avaya Encryption Algorithm (AEA), a 104-bit RC4-like encryption algorithm
- Advanced Encryption Standard (AES), which is a 128-bit encryption algorithm
- SRTP

In all these encryption algorithms, the system dynamically creates encryption keys for each connection. The system creates the encryption keys within the gatekeeper and transmits the keys to the endpoints and the processing boards over secure links. Additionally, the system produces separate keys for the incoming and outgoing streams of each call. For conference calls, the system assigns a unique pair of keys for encrypting the payload of each endpoint, one for the incoming stream and one for the outgoing stream. With the introduction of SRTP, the system derives additional keys to authenticate the RTP and RTCP message.

Because all the authentication keys are dynamically created and assigned, the system stores these keys only in RAM. These keys are not accessible by administrators or users. RTP keys are not escrowed.

#### **Related Links**

Communication Manager security, privacy, and safety on page 27

### Timers and key exchange details

Key negotiations for IPSI streams, which is based on AES-128-Cipher Block Chaining, and for H. 248 streams, which is based on AES-128-Output FeedBack, are authenticated with 128-bit Diffie-Hellman and fixed symmetric keys. When Communication Manager starts or re-configures a data stream, Communication Manager inserts the encryption keys again to decrypt the data streams. The average cycle length for AES and SRTP with AES-128-CBC is reported to be 2<sup>127</sup>, which is too long to permit a practical attack. Avaya uses a block size of 128 bits to maximize the average cycle length of transmission. A cycle of any length is invisible unless the transmitted information is identical.

SRTP inherently provides anti-replay and integrity protection because SRTP accepts a packet only once. In addition, packets contain the session key along with the SSRC or the synchronization source that are different for each packet.

#### **Related Links**

Communication Manager security, privacy, and safety on page 27

### Port utilization

The main server, survivable remote servers, and survivable core servers use specific ports for registration and translation distribution.

#### Note:

Use ports 80 and 443 to gain access to System Management Interface (SMI). Use port 5022 for the secured System Access Terminal (SAT).

| Port            | Used by                        | Description                    |
|-----------------|--------------------------------|--------------------------------|
| 20              | ftp data                       | —                              |
| 21              | ftp                            | —                              |
| 22              | ssh and sftp                   | —                              |
| 23              | telnet server                  | —                              |
| 68              | DHCP                           | —                              |
| 514             | Communication Manager 1.3      | To download translations       |
| 1719 (UDP port) | The survivable core server     | To register to the main server |
| 1024 and above  | Processor Ethernet             | To connect to TCP outgoing     |
| 1956            | Command server - IPSI          | —                              |
| 2312            | Telnet firmware monitor        | —                              |
| 5000 to 9999    | Processor Ethernet             | To connect to TCP incoming     |
| 5010            | IPSI or Server control channel | —                              |

Use the following table to determine which ports are available in the customer network.

For more information about port utilization, see the Communication Manager port matrix on the Avaya Support website at <u>http://www.avaya.com/support</u>.

# **Chapter 6: Licensing requirements**

To use the Communication Manager software, you require a valid Communication Manager license file. Without a valid license file, Communication Manager enters the License Error mode, with a 30-day grace period. If the grace period expires before a valid license file is installed, Communication Manager enters the License Restricted mode. In this mode, you cannot save any administrative changes to Communication Manager.

Communication Manager Release 6.x uses the Avaya Product Licensing and Delivery System (PLDS) to manage license entitlements and generate license files. The license file contains information regarding the product, major release, license features, and capacities. PLDS provides the ability to move licenses between Communication Manager servers if the support offer and the move policy are followed. Communication Manager releases earlier than 6.0, except for Midsize Business Template (MBT) Communication Manager Release 5.2.1, continue to use the Remote Feature Activation (RFA) online tool to generate license files. MBT Communication Manager Release 5.2.1 and Communication Manager Release 6.0 and later use PLDS to manage licenses.

Starting from Release 6.2, Communication Manager uses the Service Pack and Dot Release Guardian technology to protect and control the authorized use of service packs and dot releases. Using this technology, Communication Manager inserts the Support End Date (SED) in the license file and compares it with the publication date of the service pack or the dot release, thus, preventing the use of a service pack or a dot release that has a publication date after the SED.

#### **Related Links**

Virtual appliance licensing on VMware on page 30

### Virtual appliance licensing on VMware

Each Communication Manager software that is deployed on the VMware platform uses a single instance of WebLM license server to host the license file. The WebLM instance located within System Manager is the first and the preferred WebLM instance.

In a network of multiple Communication Manager systems, each Communication Manager server or Communication Manager software-duplication pair requires a separate license file. Using the Centralized Licensing feature, install the Communication Manager or Communication Manager software-duplication pair license files on System Manager WebLM. You can also install the Communication Manager license files on the standalone WebLM virtual appliance (per Communication Manager/Communication Manager software-duplication pair).

#### **Related Links**

<u>Licensing requirements</u> on page 30 <u>Centralized Licensing</u> on page 31

### **Centralized Licensing**

System Manager WebLM Release 6.3.4 supports the Centralized Licensing feature in System Platform and VMware Enablement environments. The Centralized Licensing feature is available only for Avaya Aura<sup>®</sup> Communication Manager. Using the Centralized Licensing feature, you can install up to 600 license files for Communication Manager on a single System Manager WebLM server. After installing a license file for a Communication Manager main server (simplex or duplex pair), you must link the Communication Manager main server to the license file in WebLM.

The Centralized Licensing feature provides the following advantages:

- Eliminates the need to install and configure multiple WebLM servers, one for each Communication Manager main server.
- Eliminates the need to log in to each WebLM server to manage licenses for each Communication Manager main server.
- Reduces the VMware licensing cost for installing and configuring multiple WebLM OVAs on VMware.
- Provides a centralized view of license usage for Communication Manager.

#### 😵 Note:

- The standalone (non-System Manager) WebLM server does not support the Centralized Licensing feature.
- The Centralized Licensing feature is optional. Use the Centralized Licensing feature when you have more than one Communication Manager server.

For System Manager and Communication Manager centralized licensing backward compatibility, see <u>http://support.avaya.com/CompatibilityMatrix/Index.aspx</u>.

#### **Related Links**

Virtual appliance licensing on VMware on page 30

# **Chapter 7: Virtualization specification**

Communication Manager Release 6.2 and later is available as an open virtual application (OVA) that can be installed on VMware vSphere Release 5.0, 5.1, and 5.5. The Communication Manager VMware virtualization environment is available in a vAppliance package, which is ready for deployment on VMware certified hardware.

#### Note:

Communication Manager Release 6.2 and later does not support VMware vSphere Release 4.1.

Communication Manager on the VMware platform is deployed either as a simplex or as a duplicated Communication Manager software-duplication pair. The Communication Manager Simplex OVA deployment supports VMware high availability.

The Communication Manager virtual machine requires the following set of resources to be available on the ESXi host before deployment. These resources are specified in the Communication Manager OVA.

| VMware component | Description                                                                                                    |
|------------------|----------------------------------------------------------------------------------------------------|
| ESXi host        | The physical machine that runs the ESXi Hypervisor software.                                                                                                    |
| ESXi hypervisor  | A platform to simultaneously run multiple operating systems on the host computer.                                                                                                    |
| vSphere client   | The client application installed on a personal computer or accessible through a web interface. It connects to a vCenter server or directly to an ESXi server where vCenter is not used. Supports installation and management of virtual machines. |
| vCenter          | A software to centrally control and monitor each level of the virtual infrastructure.<br>Provides alarms and monitors performance of ESXi hosts and virtual machines.                                                                             |

For more information on virtualization, see *Deploying Avaya Aura<sup>®</sup> Communication Manager on VMware<sup>®</sup> in Virtualized Environment*.

# Glossary

| Automatic Call<br>Distribution | A programmable device at the contact center. Automatic Call Distribution (ACD) handles and routes voice communications to queues and available agents. ACD also provides management information that can be used to determine the operational efficiency of the contact center.                                                              |
|--------------------------------|----------------------------------------------------------------------------------------------------|
| Busy Hour Call<br>Completions  | A measure of dynamic traffic calls that can be completed in an average busy hour.                                                                                                    |
| Call Admission<br>Control      | A method of limiting voice traffic over a particular link in a network.                                                                                                    |
| Call Management<br>System      | An application that enables customers to monitor and manage<br>telemarketing centers by generating reports on the status of agents, splits,<br>trunks, trunk groups, vectors, and VDNs. Call Management System (CMS)<br>enables customers to partially administer the Automatic Call Distribution<br>(ACD) feature.                          |
| Codec                          | A coder and decoder (Codec) is a device that encodes or decodes a signal.                                                                                                    |
| Communication<br>Manager       | A key component of Avaya Aura <sup>®</sup> . It delivers rich voice and video capabilities and provides a resilient, distributed network for media gateways and analog, digital, and IP-based communication devices. It includes advanced mobility features, built-in conference calling, contact center applications and E911 capabilities. |
| Multi-Location Dial<br>Plan    | An Avaya feature that provides a mechanism for merging systems with overlapping dial plans. With this feature, users can retain their original n-digit dialing.                                                                                                    |
| S8300                          | A Communication Manager server supporting medium-sized customers.                                                                                                    |
| Session Manager                | A SIP routing and integration tool that is the core component within the Avaya Aura <sup>®</sup> solution.                                                                                                    |
| System Manager                 | A common management framework for Avaya Aura <sup>®</sup> that provides centralized management functions for provisioning and administration to reduce management complexity.                                                                                                    |

## Index

### Α

| Automatic Call Distribution14 | Ŀ |
|-------------------------------|---|
| Avaya courses                 | 3 |

### С

| CAC                                               | <u>26</u> |
|---------------------------------------------------|-----------|
| Call admission control                            |           |
| Call Center                                       | 14        |
| Call Distribution                                 |           |
| Automatic                                         | 14        |
| Call Routing                                      |           |
| Capacity and scalability                          |           |
| specification                                     | 22        |
| Collaboration                                     |           |
| Communication Manager                             |           |
| Communication Manager features                    |           |
| Communication Manager Localization                |           |
| Communication Manager overview                    |           |
| Communication Manager virtual appliance licensing |           |
| Computer Telephony Integration                    |           |
| connectivity                                      | <u>10</u> |
| gateway                                           | 40        |
|                                                   |           |
| port network                                      | <u>12</u> |
| Connectivity                                      |           |
| Trunk                                             |           |
| CTI                                               |           |
| Customization                                     |           |

### D

| Data Interfaces         | 14       |
|-------------------------|----------|
| dial plan specification | .25      |
| document changes        | <u>6</u> |
| document purpose        | <u>6</u> |

#### F

#### I

| Intelligent Networking |  |
|------------------------|--|
| Interfaces 14          |  |
| Data <u>14</u>         |  |

### L

| legal notice                     |  |
|----------------------------------|--|
| licensing requirements <u>30</u> |  |

#### 

#### Μ

| bility |
|--------|
|        |

### Ν

| Networking          |           |
|---------------------|-----------|
| Intelligent         |           |
| Public              |           |
| new features        | <u>18</u> |
| new in this release | <u>18</u> |

#### 0

| operating system               |           |
|--------------------------------|-----------|
| operating system compatibility | <u>21</u> |

#### Ρ

| port utilization                   | 29 |
|------------------------------------|----|
| Privacy                            |    |
| product compatibility              |    |
| Public Networking and Connectivity |    |
| purpose of document                |    |

#### R

| related documentation | 6               |
|-----------------------|-----------------|
| Remote Office         | <u>17</u>       |
| RTP encryption        | <mark>28</mark> |

#### S

| S8300E<br>Safety<br>Security<br>server compatibility<br>support | . <u>27</u><br>. <u>27</u> |
|-----------------------------------------------------------------|----------------------------|
| contact                                                         | . 10                       |
| Supported endpoints                                             | .21                        |
| survivability                                                   | .24                        |
| survivability specifications                                    |                            |

#### Т

| Telecommuting                   | 17        |
|---------------------------------|-----------|
| Timers and key exchange details |           |
| traffic specifications          | <u>24</u> |
| training                        | <u>8</u>  |

| Trunk Connectivity |
|--------------------|
|--------------------|

#### V

| videos                      | 9         |
|-----------------------------|-----------|
| virtual appliance licensing |           |
| virtualization              | <u>32</u> |
| VMware                      | <u>32</u> |
| VMware licensing            | <u>30</u> |

#### W

| Warranty                        |
|---------------------------------|
| WebLM                           |
| centralized licensing <u>31</u> |